CSCI 136 Data Structures & Advanced Programming

> Lecture 7 Fall 2019 Instructors: Bill &Sam

# Last Time

- Vector Implementation
- Condition Checking
	- Pre- and post-conditions

# **Today**

- Problem set I and handout
- Assertions
- Asymptotic Growth & Measuring Complexity (from previous slide deck)
- Introduction to Recursion & Induction
	- (maybe)

# Pre and Post Conditions

- Recall charAt(int index) in Java String class
- What are the pre-conditions for charAt?
	- $0 \le i$  index  $\le$  length()
- What are the post-conditions?
	- Method returns char at position index in string
- We put pre and post conditions in comments above most methods

```
/* pre: 0 \leq index < length
 * post: returns char at position index
 */
public char charAt(int index) { … }
```
# Pre and Post Conditions

- Pre and post conditions "form a contract"
- Post-condition is guaranteed if method is called when pre-condition is true
- Examples:
	- s.charAt(s.length() 1): index  $\leq$  length, so valid
	- s.charAt(s.length() + 1): index  $>$  length, not valid
- These conditions document requirements that user of method should satisfy
- But, as comments, they are not enforced

### **Other Examples**

#### Other places pre and post conditions are useful

// Pre: other is of type Card // Post: Returns true if suits and ranks match public boolean equals(Object other) { Card  $oc = (Card) other;$ return this.getRank() == oc.getRank() && this.getSuit() ==  $oc.getSuit()$ ;

}

#### Assert Class

- Pre- and post-condition comments are important for *documenting* code.
- Better if the program could catch error and "gracefully" halt (with useful information)
- The Assert class (in structure5 package) allows us to programmatically check for preand post-conditions

#### Assert Class

#### The Assert class contains the methods

public static void pre(boolean test, String message); public static void post(boolean test, String message); public static void condition(boolean test, String message); public static void fail(String message);

If the boolean test is NOT satisfied, an exception is raised, the message is printed and the program halts

#### Assert Examples

#### The Vector class uses Assert in many places // Pre: initialCapacity >= 0 public Vector(int initialCapacity) { Assert.pre(initialCapacity >= 0,"Capacity must not be negative");

```
// Pre: 0 \leq index \& \& index \& size()
public E elementAt(int index) {
      Assert.pre(0 \leq index && index < size(), "index
            is within bounds");
```
### General Rules about Assert

- 1. State pre/post conditions in comments
- 2. Check conditions in code using "Assert"
- 3. Use Fail in unexpected cases (such as the default block of a switch statement)

- Any questions?
- You can start using Assertions in Lab 2

# The Java assert keyword

- An alternative to Duane's Assert class
- Added in Java 1.4
- Two variants
	- assert boolean expression
		- Throws an AssertionError if the expression is false
	- assert boolean expression : other expression
		- In addition, prints value of other\_expression

#### Consider these two code fragments…

```
for (int i=0; i < \text{arr.length}; i++)if (\arr[i] == x) return "Found it!";
```
…and…

```
for (int i=0; i < arr.length; i++)
   for (int j=0; j < arr.length; j++)if( i !=j && arr[i] == \arref[i] return "Match!";
```
How long does it take to execute each block?

- How can we measure the amount of work needed by a computation?
	- Absolute clock time
		- Problems?
			- Different machines have different clocks
			- Too much other stuff happening (network, OS, etc)
			- Hardware changes can have significant effects
			- Not consistent. Need lots of tests to predict future behavior

- Counting computations
	- Count *all* computational steps?
	- Count how many "expensive" operations were performed?
	- Count number of times " x " happens?
		- For a specific event or action " x "
		- i.e., How many times a certain variable changes
- Question: How accurate do we need to be?
	- 64 vs 65? 100 vs 105? Does it really matter??

## An Example

```
// Pre: array length n > 0
public static int findPosOfMax(int[] arr) {
      int maxPos = 0 // A wild guess
      for(int i = 1; i < arr.length; i++)if (arr[maxPos] < arr[i]) maxPos = i;
      return maxPos;
```
- }
- Can we count steps exactly?
	- "if" makes it hard
- Idea: Overcount: assume "if" block always runs
- Overcounting gives *upper bound* on run time
- Can also undercount for lower bound
- Overcount:  $4(n-1) + 4$ ; undercount:  $3(n-1) + 4$

- Rather than keeping exact counts, we want to know the *order of magnitude* of occurrences
	- 60 vs 600 vs 6000, *not* 65 vs 68
	- n, *not*  $4(n-1) + 4$
- We want to make comparisons without looking at details and without running tests
- Avoid using specific numbers or values
- Look for overall trends as data grows

- How does algorithm scale with problem size?
	- E.g.: If I double the size of the problem instance, how much longer will it take to solve:
		- Find maximum:  $(n 1) \rightarrow (2n 1)$  ( $\approx$  **twice as** long)
		- Bubble sort:  $\frac{n(n-1)}{2}$ <sup>2</sup>  $\rightarrow$  $2n(2n-1)$  $\frac{2h-1}{2}$  (**≈** 4 times as long)
		- Subset sum:  $2^{n-1} \rightarrow 2^{2n-1}$  (2<sup>n</sup> times as long!!!)
		- Etc.
- We will also measure amount of space used by an algorithm using the same ideas….

# Function Growth

- Consider the following functions, for  $x \geq 1$
- $f(x) = 1$
- $g(x) = \log_2 x$  // Reminder: if  $x = 2^n$ ,  $\log_2 x = n$
- $h(x) = x$
- $m(x) = x \log_2 x$
- $n(x) = x^2$
- $p(x) = x^3$
- $r(x) = 2^x$

#### Function Growth

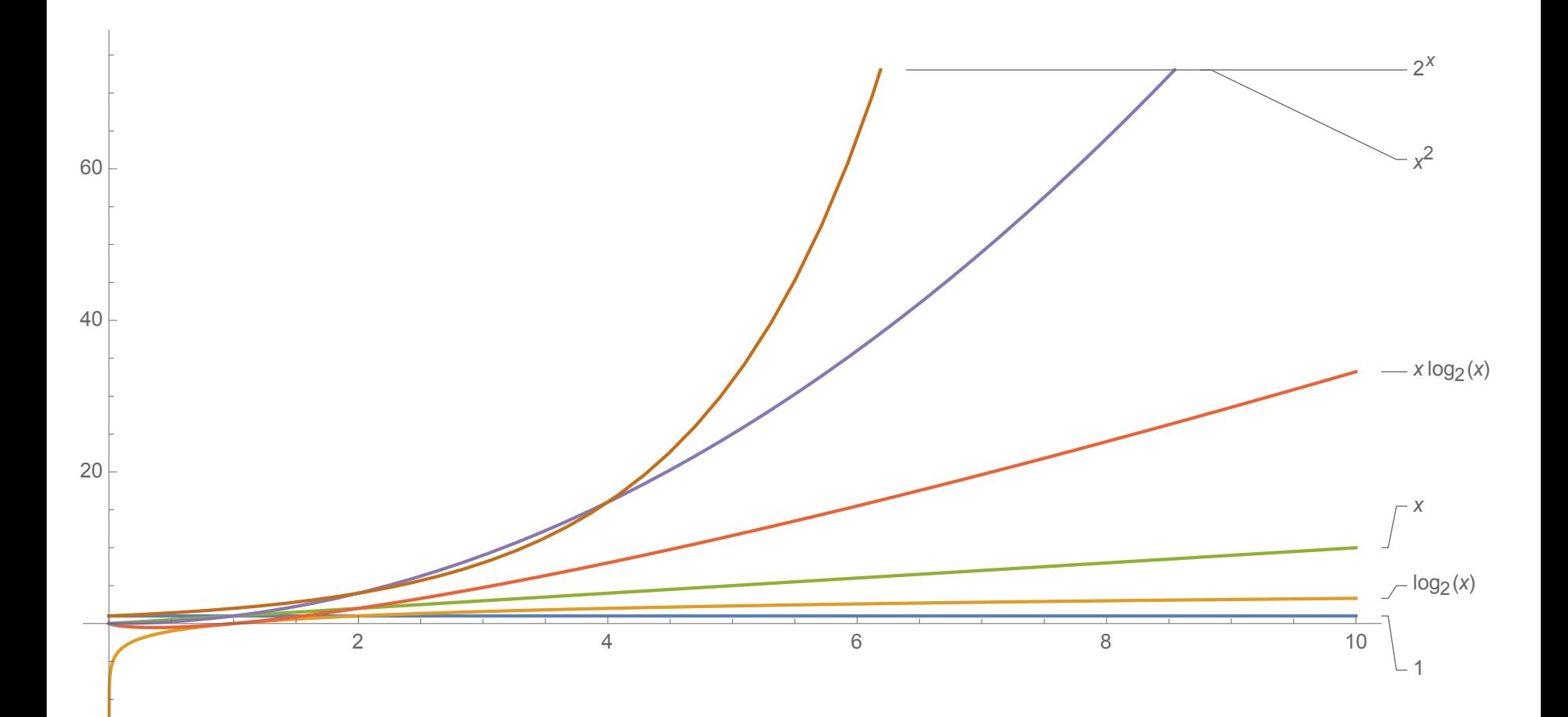

#### Function Growth

Table 2.1 The running times (rounded up) of different algorithms on inputs of increasing size, for a processor performing a million high-level instructions per second. In cases where the running time exceeds  $10^{25}$  years, we simply record the algorithm as taking a very long time.

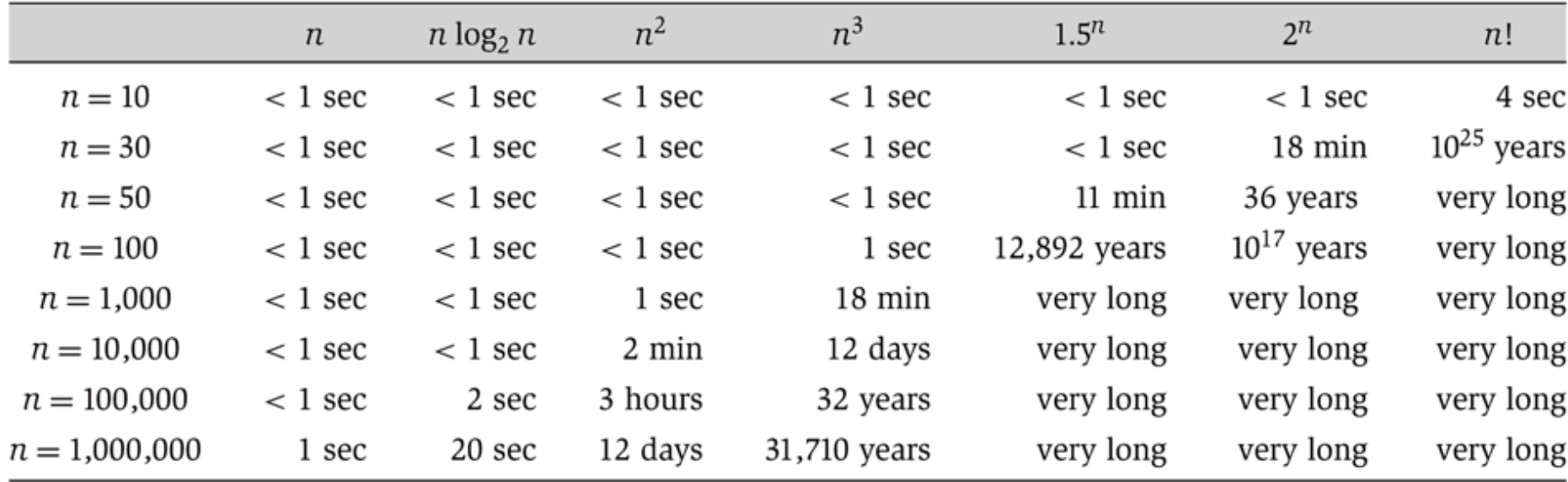

# Function Growth & Big-O

- Rule of thumb: ignore multiplicative constants
- Examples:
	- Treat n and n/2 as same order of magnitude
	- $n^2/1000$ ,  $2n^2$ , and  $1000n^2$  are "pretty much" just  $n^2$
	- $a_0n^k + a_1n^{k-1} + a_1n^{k-2} + a_k$  is roughly  $n^k$
- The key is to find the most *significant* or *dominant* term
- Ex:  $\lim_{x\to\infty} (3x^4 10x^3 1)/x^4 = 3$  (Why?)
	- So  $3x^4$  -10 $x^3$  -1 grows "like"  $x^4$

# Asymptotic Bounds (Big-O Analysis)

- A function f(n) is  $O(g(n))$  if and only if there exist positive constants c and  $n_0$  such that  $|f(n)| \leq c \cdot g(n)$  for all  $n \geq n_0$
- c· g is "at least as big as" f **for large n**
	- Up to a multaplicative constant c!
- Example:
	- $f(n) = n^2/2$  is  $O(n^2)$
	- $f(n) = 1000n^3$  is  $O(n^3)$
	- $f(n) = n/2$  is  $O(n)$  22

# Determining "Best" Upper Bounds

- We typically want the *most conservative* upper bound when we estimate running time
	- And among those, the *simplest*
- Example: Let  $f(n) = 3n^2$ 
	- f(n) is  $O(n^2)$
	- f(n) is  $O(n^3)$
	- $f(n)$  is  $O(2^n)$  (see next slide)
	- $f(n)$  is NOT  $O(n)$   $(!!)$
- "Best" upper bound is  $O(n^2)$
- We care about **c** and **n**<sub>0</sub> in practice, but focus on size of **g** when designing algorithms and data structures

# What's n<sub>0</sub>? Messy Functions

- Example: Let  $f(n) = 3n^2 4n + 1$ .  $f(n)$  is  $O(n^2)$ 
	- Well,  $3n^2 4n + 1 \le 3n^2 + 1 \le 4n^2$ , for  $n \ge 1$
	- So, for  $c = 4$  and  $n_0 = 1$ , we satisfy Big-O definition
- Example: Let  $f(n) = n^k$ , for any fixed  $k \ge 1$ . f(n) is  $O(2^n)$ 
	- Harder to show: Is  $n^k \leq c \cdot 2^n$  for some  $c > 0$  and large enough n?
	- It is if and only if  $log_2(n^k) \le log_2(2^n)$ , that is, iff k  $log_2(n) \le n$ .
	- That is iff k ≤ n/log<sub>2</sub>(n). But n/log<sub>2</sub>(n)  $\rightarrow \infty$  as n  $\rightarrow \infty$
	- This implies that for some  $n_0$  on n/log<sub>2</sub>(n) ≥ k if n ≥  $n_0$
	- Thus  $n \ge k \log_2(n)$  for  $n \ge n_0$  and so  $2^n \ge n^k$

# Input-dependent Running Times

- Algorithms may have different running times for different input values
- Best case (typically not useful)
	- BubbleSort already sorted array: O(n)
	- Find item in first place that we look:  $O(1)$
- Worst case (generally useful, sometimes misleading)
	- Don't find item in list: O(n)
	- BubbleSort array that's in reverse order:  $O(n^2)$
- Average case (useful, but often hard to compute)
	- Linear search O(n)
	- QuickSort random array  $O(n \log n)$   $\leftarrow$  We'll sort soon

# Vector Operations : Worst-Case

For n = Vector size (*not* capacity!):

- $O(1)$ : size(), capacity(), isEmpty(), get(i), set(i), firstElement(), lastElement()
- $O(n)$ : indexOf(), contains(), remove(elt), remove(i)
- What about add methods?
	- If Vector doesn't need to grow
		- add(elt) is  $O(1)$  but add(elt, i) is  $O(n)$
		- Otherwise, depends on ensureCapacity() time
		- Time to compute newLength :  $O(\log n)$
		- Time to copy array:  $O(n)$
		- $O(\log n) + O(n)$  is  $O(n)$

# Vector: Add Method Complexity

Suppose we grow the Vector's array by a fixed amount d. How long does it take to add n items to an empty Vector?

- The array will be copied each time its capacity needs to exceed a multiple of d
	- At sizes 0, d, 2d, …, n/d
- Copying an array of size kd takes ckd steps for some constant c, giving a total of

$$
\sum_{k=1}^{n/d} c \cdot k \cdot d = c \cdot d \sum_{k=1}^{n/d} k = c \cdot d \cdot \frac{\binom{n}{d} \binom{n}{d} + 1}{2} = O(n^2)
$$

# Vector: Add Method Complexity

Suppose we want to grow the Vector's array by doubling. How long does it take to add *n* items to an empty Vector?

- The array will be copied each time it's capacity needs to exceed a power of 2.
	- At sizes  $0, 1, 2, 4, 8, \ldots, 2^{\lfloor \log_2 n \rfloor}$
- Copying an array of size  $2^k$  takes  $c2^k$  steps for some constant  $c$ , giving a total of:

$$
\sum_{k=1}^{\log_2 n} c \cdot 2^k = c \sum_{k=1}^{\log_2 n} 2^k = c \cdot (2^{1 + \log_2 n} - 1) = O(n)
$$

# Common Complexities

For  $n =$  measure of problem size:

- $\bullet$   $O(1)$ : constant time and space
- $O(log n)$ : divide and conquer algorithms, binary search
- $\bullet$   $O(n)$ : linear dependence, simple list lookup
- $O(n \log n)$ : divide and conquer sorting algorithms
- $O(n^2)$ : matrix addition, selection sort
- $O(n^3)$ : matrix multiplication
- $O(n^{12})$ : Original AKS primality test for n-bit integers
- $O(2^n)$ : subset sum, graph 3-coloring, satisfiability, ...
- $O(n!)$ : traveling salesman problem (in fact  $O(n^22^n)$ )

#### Recursion

- General problem solving strategy
	- Break problem into smaller pieces (sub-problems)
	- Sub-problems are typically smaller versions of same problem

# Recursion

- Many algorithms are recursive
	- Can be easier to understand, prove correctness, or determine efficiency
- Today we will review recursion and then talk about techniques for reasoning about recursive algorithms

- $n! = n \bullet (n-1) \bullet (n-2) \bullet ... \bullet 1$
- How can we implement this?
	- We could use a for loop…

int product  $= 1$ ; for(int i = 1;i <= n; i++) product \*= i;

• But we could also write it recursively....

- $n! = n \bullet (n-1) \bullet (n-2) \bullet ... \bullet 1$
- Recursive definition (what "..." really means!)
	- $n! = n$   $(n-1)!$
	- $0! = 1$

// Pre:  $n \ge 0$ public static int fact(int n) { if (n==0) return 1; else return n\*fact(n-1); }

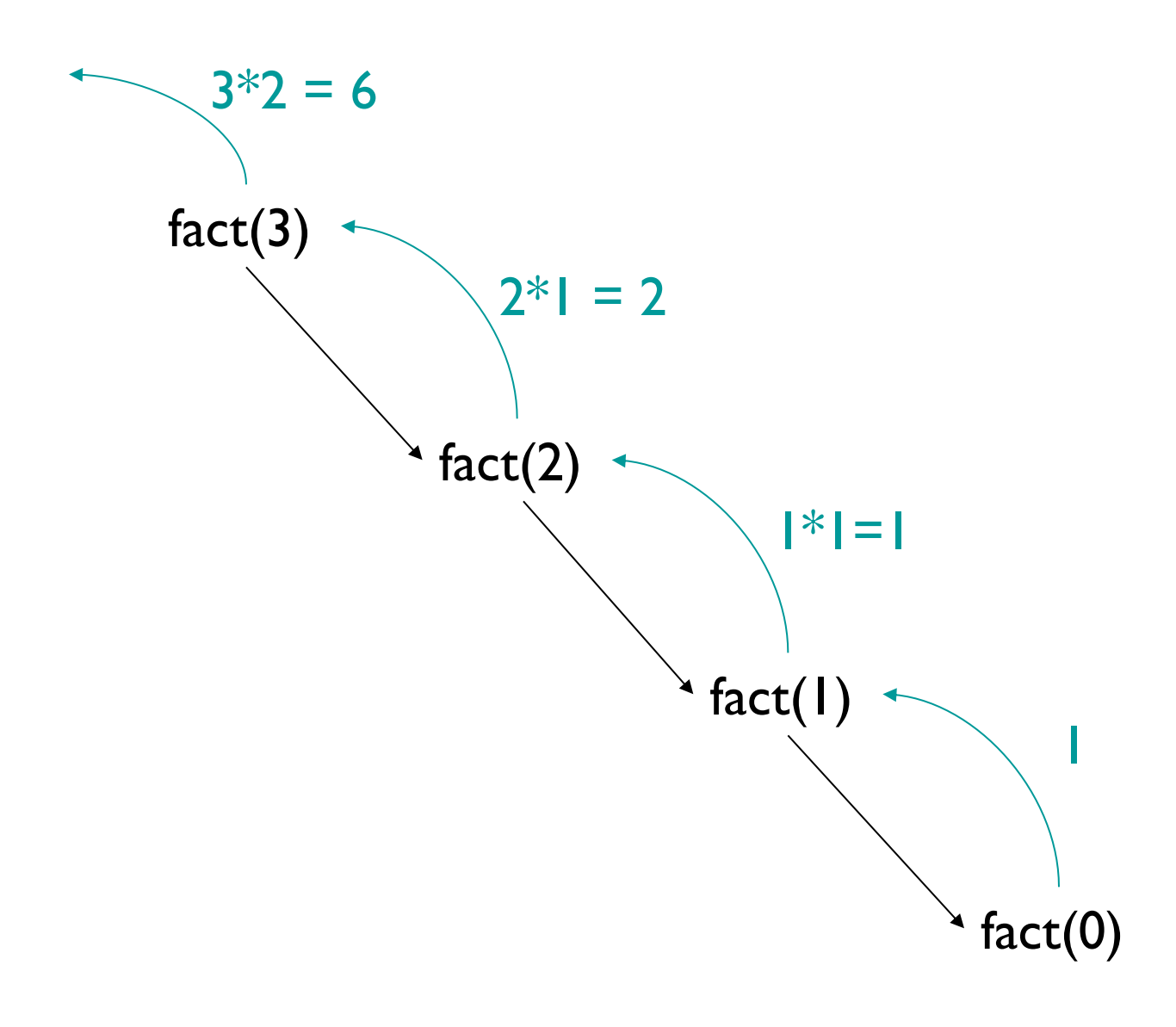

- In recursion, we always use the same basic approach
- What's our base case? [Sometimes "cases"]
	- $n=0$ ; fact $(0) = 1$
- What's the recursive relationship?
	- $n>0$ ; fact(n) =  $n \cdot$  fact(n-1)

# Fibonacci Numbers

- 1, 1, 2, 3, 5, 8, 13, ...
- Definition
	- $F_0 = 1, F_1 = 1$
	- For  $n > 1$ ,  $F_n = F_{n-1} + F_{n-2}$
- Inherently recursive!
- It appears almost everywhere
	- Growth: Populations, plant features
	- Architecture
	- Data Structures!

# fib.java

```
public class fib{
   // pre: n is non-negative
    public static int fib(int n) {
       if (n==0 | n == 1) {
          return 1;
       }
       else {
          return fib(n - 1) + fib(n - 2);
       }
    }
    public static void main(String args[]) {
       System.out.println(fib(Integer.valueOf(args[0]).intValue()));
    }
}
```
Demo: RecursiveMethods.java…. Question: Why is fib so slow?!

# Towers of Hanoi

- Demo
- Base case:
	- One disk: Move from start to finish
- Recursive case (n disks):
	- Move smallest n-1 disks from start to temp
	- Move bottom disk from start to finish
	- Move smallest n-1 disks from temp to finish
- Let's try to write it....

# Recursion Tradeoffs

#### • Advantages

- Often easier to construct recursive solution
- Code is usually cleaner
- Some problems do not have obvious nonrecursive solutions
- Disadvantages
	- Overhead of recursive calls
	- Can use lots of memory (need to store state for each recursive call until base case is reached)
		- E.g. recursive fibonacci method

# Alternate contains() for Vector

// Helper method: returns true if elt has index in range from..to public boolean contains(E elt, int from, int to) {

```
if (from > to)
    return false; // Base case: empty range
else
    return elt.equals(elementData[from]) ||
            contains(elt, from+1, to);
```
}

```
public boolean contains(E elt) {
   return contains(elt, 0, size()-1); }
```
- What's the time complexity of contains?
	- $O(to from + I) = O(n)$  (n is the portion of the array searched)
	- Why?
		- Bootstrapping argument! True for: to from  $= 0$ , to from  $= 1, ...$
- Let's formalize this bootstrapping idea....

- The mathematical cousin of recursion is induction
- Induction is a proof technique
- Reflects the structure of the natural numbers
- Use to simultaneously prove an infinite number of theorems!

• Example: Prove that for every  $n \geq 0$ 

$$
P_n: \ \Sigma_{i=0}^n \ i = 0 + 1 + \ldots + n = \frac{n(n+1)}{2}
$$

- Proof by induction:
	- Base case:  $P_n$  is true for  $n = 0$  (just check it!)
	- Induction step: If  $P_n$  is true for some n≥0, then  $P_{n+1}$  is true.

$$
P_{n+1}: 0 + 1 + \dots + n + (n+1) = \frac{(n+1)((n+1)+1)}{2} = \frac{(n+1)(n+2)}{2}
$$
  
Check: 0 + 1 + \dots + n + (n+1) =  $\frac{n(n+1)}{2}$  + (n+1) =  $\frac{(n+1)(n+2)}{2}$ 

First equality holds by assumed truth of  $P_n!$ 

Principle of Mathematical Induction (Weak)

Let P(0), P(1), P(2), ... Be a sequence of statements, each of which could be either true or false. Suppose that

- 1. P(0) is true, and
- 2. For all n **≥ 0, if P(n) is true, then so is**   $P(n+1)$ .

Then all of the statements are true!

#### Note: Often Property 2 is stated as

2. For all  $n > 0$ , if  $P(n-1)$  is true, then so is  $P(n)$ . Apology: I do this a lot, as you'll see on future slides!

• **Prove:** 
$$
\sum_{i=0}^{n} 2^{i} = 2^{0} + 2^{1} + 2^{2} + ... + 2^{n} = 2^{n+1} - 1
$$

• Prove:  $0^3 + 1^3 + ... + n^3 = (0 + 1 + ... + n)^2$ 

**Proof:** 
$$
0^3 + 1^3 + ... + n^3 = (0 + 1 + ... + n)^2
$$

Note: I'm doing the n-1 
$$
\rightarrow
$$
 n version  
\n
$$
(0^3 + 1^3 + ...n^3) = (0^3 + 1^3 + ... + (n - 1)^3) + n^3
$$
\n
$$
\text{Induction} \equiv (0 + 1 + ... + (n - 1))^2 + n^3
$$
\n
$$
= \left(\frac{n(n - 1)}{2}\right)^2 + n^3
$$
\n
$$
= n^2 \left(\frac{(n - 1)^2 + 4n}{4}\right)
$$
\n
$$
= n^2 \left(\frac{n^2 + 2n + 1}{4}\right)
$$
\n
$$
= n^2 \left(\frac{(n + 1)^2}{4}\right)
$$
\n
$$
= \left(\frac{n(n + 1)}{2}\right)^2
$$
\n
$$
= (0 + 1 + ... + n)^2
$$
\n
$$
= 48
$$

# What about Recursion?

- What does induction have to do with recursion?
	- Same form!
		- Base case
		- Inductive case that uses simpler form of problem
- Example: factorial
	- Prove that fact(n) requires n multiplications
		- Base case:  $n = 0$  returns 1, 0 multiplications
		- Assume true for all  $k< n$ , so fact(k) requires k multiplications.
		- fact(n) performs one multiplication (n\*fact(n-1)). We know that fact(n-1) requires n-1 multiplications.  $1+n-1 = n$ , therefore fact(n) requires n multiplications.

# Counting Method Calls

- Example: Fibonacci
	- Prove that fib(n) makes at least fib(n) calls to fib()
		- Base cases:  $n = 0$ : I call;  $n = 1$ ; I call
		- Assume that for some n**≥2, fib(n-1) makes at least**  n-1 calls to fib() and fib(n-2) makes at least fib(n-2) calls to fib().
		- Claim: Then fib(n) makes at least fib(n) calls to fib()
			- $-$  1 initial call: fib(n)
			- By induction: At least fib(n-1) calls for fib(n-1)
			- $-$  And as least fib(n-2) calls for fib(n-2)
			- Total: 1 + fib(n-1) + fib(n-2) > fib(n-1) + fib(n-2) = fib(n) calls
		- Note: Need two base cases!
	- One can show by induction that for  $n > 10$ : fib(n) >  $(1.5)^n$
	- Thus the number of calls grows exponentially!
	- We can visualize this with a *method call graph*….

# Mathematical Induction : Version 2

Principle of Mathematical Induction (Weak)

Let  $P_0$ ,  $P_1$ ,  $P_2$ , ... Be a sequence of statements, each of which could be either true or false. Suppose that

- 1.  $P_0$  and P<sub>1</sub> are true, and
- 2. For all  $n \ge 2$ , if  $P_{n-1}$  and  $P_{n-2}$  are true, then so is  $P_{n}$ .

Then all of the statements are true!

Other versions:

- Can have k > 2 base cases
- Doesn't need to start at 0

# Example: Binary Search

- Given an array a<sup>[]</sup> of positive integers in increasing order, and an integer x, find location of x in a...
	- Take "indexOf" approach: return -1 if x is not in a $\lceil \cdot \rceil$

```
protected static int recBinarySearch(int a[], int value,
            int low, int high) {
  if (low > high) return -1;
  else {
      int mid = (low + high) / 2; //find midpoint
      if (a[mid] == value) return mid; //first comparison
                                    //second comparison
      else if (a[mid] < value) //search upper half
      return recBinarySearch(a, value, mid + 1, high);
      else //search lower half
            return recBinarySearch(a, value, low, mid - 1);
  }
```
# Binary Search takes O(log n) Time

Can we use induction to prove this?

- Claim: If  $n = high low + 1$ , then recBinSearch performs at most  $c$  (1+ log n) operations, where c is *twice* the number of statements in recBinSearch
- Base case:  $n = 1$ : Then low  $=$  high so only c statements execute (method runs twice) and c **≤**  $c(I+log I)$
- Assume that claim holds for some n **≥ 1, does it**  hold for  $n+1$ ? [Note:  $n+1$  > 1, so low < high]
- Problem: Recursive call is *not* on n---it's on n/2.
- Solution: We need a better version of the PMI....

Principle of Mathematical Induction (Strong) Let P(0), P(1), P(2), ... Be a sequence of statements, each of which could be either true or false. Suppose that, for some  $k \geq 0$ 

- 1. P(0), P(1), ... , P(k) are true, and
- 2. For every n **≥ k, if P(1), P(2), ... , P(n)**  are true, then so is  $P(n+1)$ .

Then all of the statements are true!

# Binary Search takes O(log n) Time

Try again now:

- Assume that for some n **≥ 1, the claim**  holds *for all* k **≤ n, does claim hold for**   $n+1?$
- Yes! Either
	- $x = a$ [mid], so a constant number of operations are performed, or
	- RecBinSearch is called on a sub-array of size n/2, and by induction, at most  $c(1 + log(n/2))$  operations are performed.
		- This gives a total of at most  $c + c(1 + log(n/2)) = c + c(log(2) +$  $log(n/2)) = c + c(log n) = c(1 + log n)$  statements

#### Wait…what???

- Prove: All horses are the same color.
- Base case: n = 1. Clear
- Induction (n>1): Assume we have a set  $X$  of n horses. Let x and y be two of the horses.  $X - \{x\}$  is a set of n-1 horses, so (by induction) they are all the same color. Similarly, all horses in  $X - \{y\}$  are the same color. Now pick z in  $X$ ,  $z \neq X$ ,  $Y$ . Then  $Z$ is in  $X-\{x\}$  and z is in  $X-\{y\}$ , so all all horses are the same color (as z)!
- Question: What went wrong?